## **BC COMS 2710: Computational Text Analysis**

## **Lecture 10 – Topic Models**

Copyright © 2016 Barnard College

#### **Announcements – Assignments**

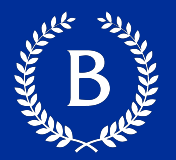

#### ■ Tutorial 2.2

- Due tomorrow night (Thursday, 04/20)
- Long Broken into lots of small steps
- Readings:
	- Reading 03 link course site, due Sunday
- $\blacksquare$  HW 02:
	- Released later today
	- Open ended assignment
- Office hours

#### **Guest speakers: June 1st, 9th**

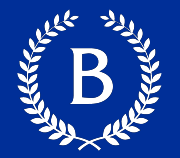

#### § Guest Speakers:

- Maria Antoniak:
	- PhD student  $@$  Cornell June 1st
- 

- Lucy Li
	- PhD student  $@$  Berkeley June 9<sup>th</sup>
	- § Author of *Content Analysis of Textbooks via Natural Language Processing: Findings on Gender, Race, and Ethnicity in Texas US History Textbooks*
- Attendance is required

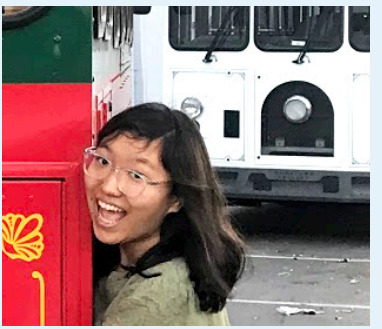

#### **Course so far**

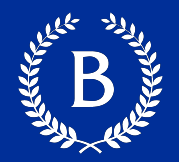

- Insights from individual words
	- TF-IDF
	- Dictionary based methods
- **Insights from specific documents** 
	- Readability
- Today: Group individual words into larger constructs

#### **Course Outline**

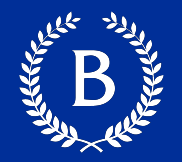

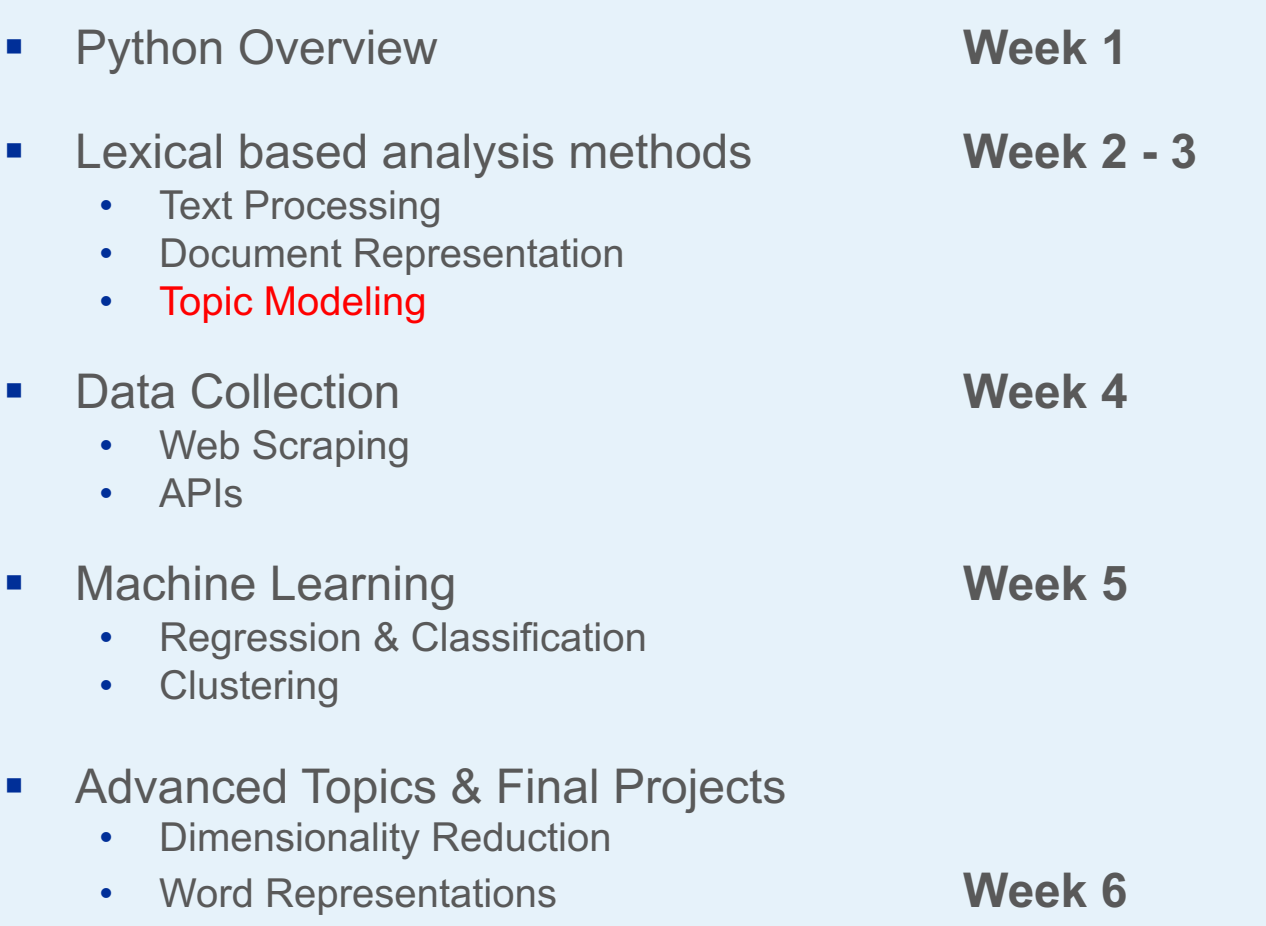

#### **Topic Modeling**

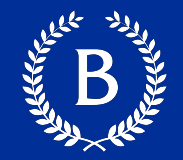

#### ■ Goal: Identify underlying topics across documents

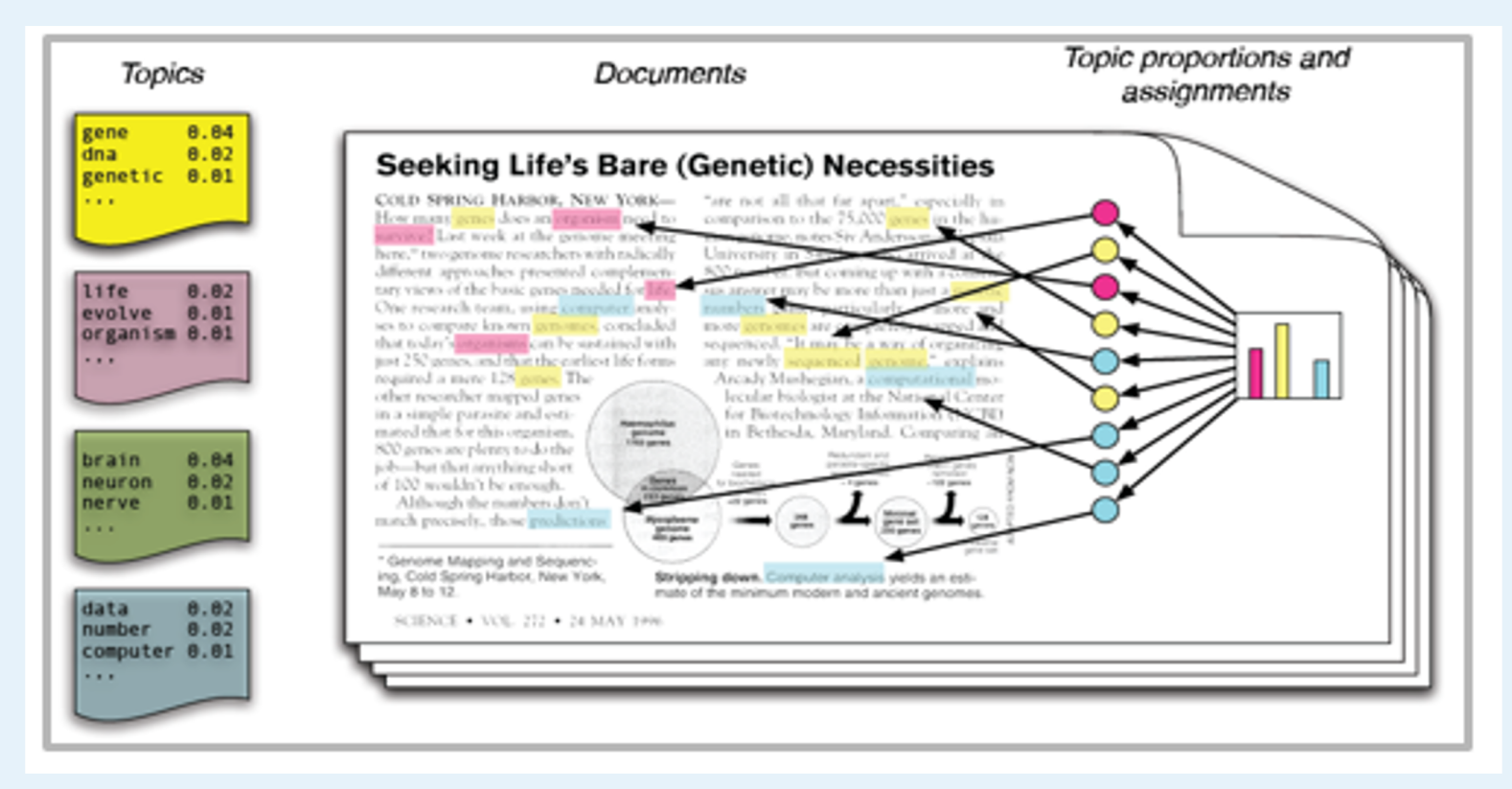

#### **What are topics?**

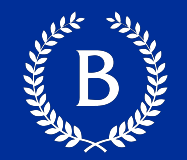

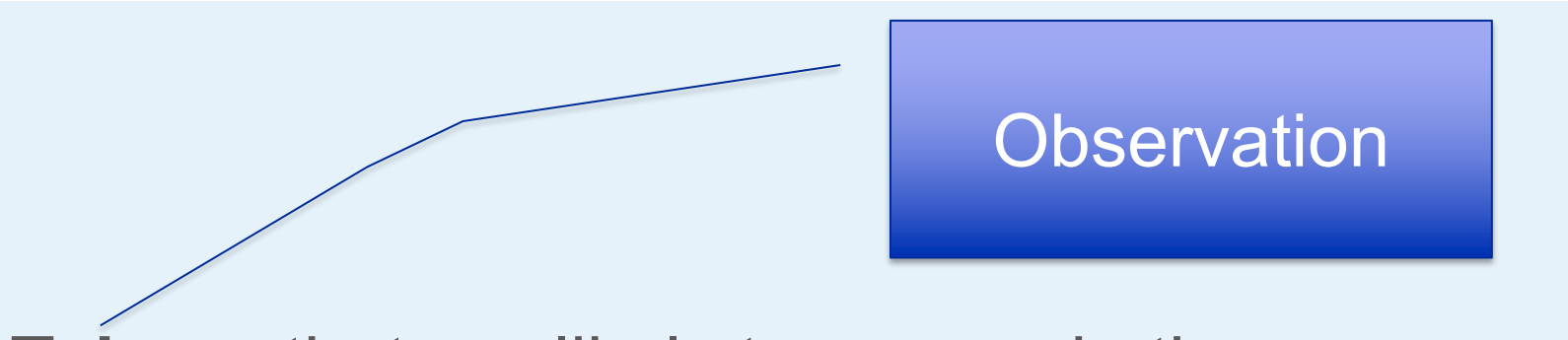

**Tokens** that are likely to appear in the same context

Hidden structure that determines how **tokens** appear in a corpus

#### Want to uncover

#### **Topic Modeling: Corpora -> Topics**

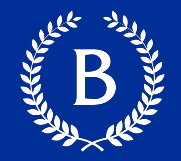

### Input: Millions of Books

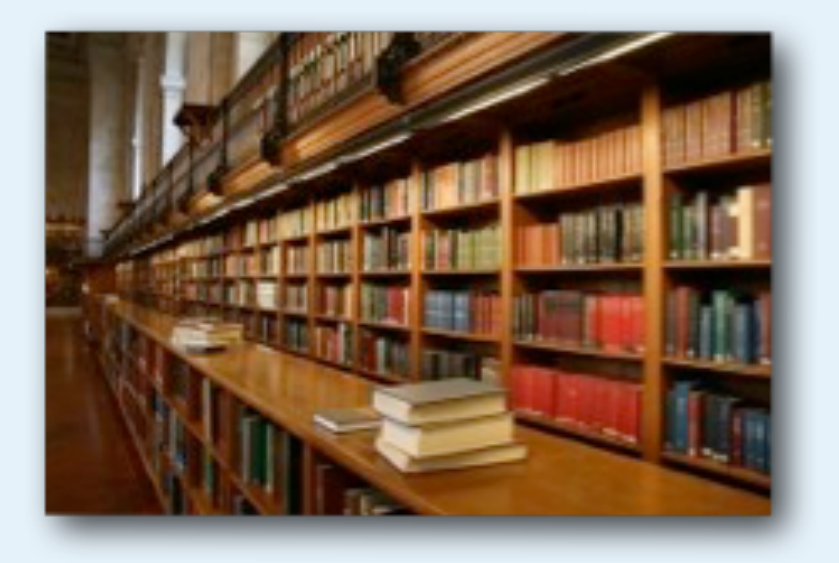

### Output: topics (distributions over words)

killed wounded sword slain arms military rifle wounds loss human Plato Socrates universe philosophical minds ethics inflammation affected abdomen ulcer circulation heart ships fleet sea shore Admiral vessels land boats admiral sister child tears pleasure daughters loves wont sigh warm sentence clause syllable singular examples clauses syllables provinces princes nations imperial possessions invasion women Quebec Women Iroquois husbands thirty whom steam engines power piston boilers plant supplied chimney lines points direction planes Lines scale sections extending

#### Each row is a topic

## **Breakout Rooms: https://mimno.infosci.cornell.edu/jsLDA/**

Copyright © 2016 Barnard College

## **Discovering Topics**

Copyright © 2016 Barnard College

#### **How do we discover topics?**

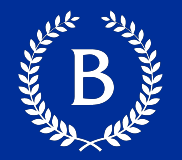

- Latent Semantic Analysis
- Probabilistic Latent Semantic Analysis
- Latent Dirichlet Allocation

#### **How do we discover topics?**

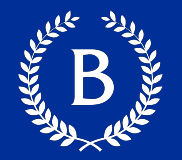

- Latent Semantic Analysis
- Probabilistic Latent Semantic Analysis
- § **Latent Dirichlet Allocation**

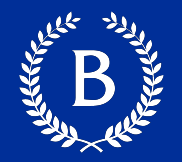

- Probabilistic model
- Generative model

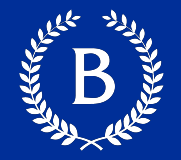

- Each word appears independent of each other
- Each word depends on the topic
	- Topics have a distribution of words
	- Topics have a distribution of documents

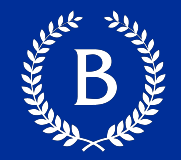

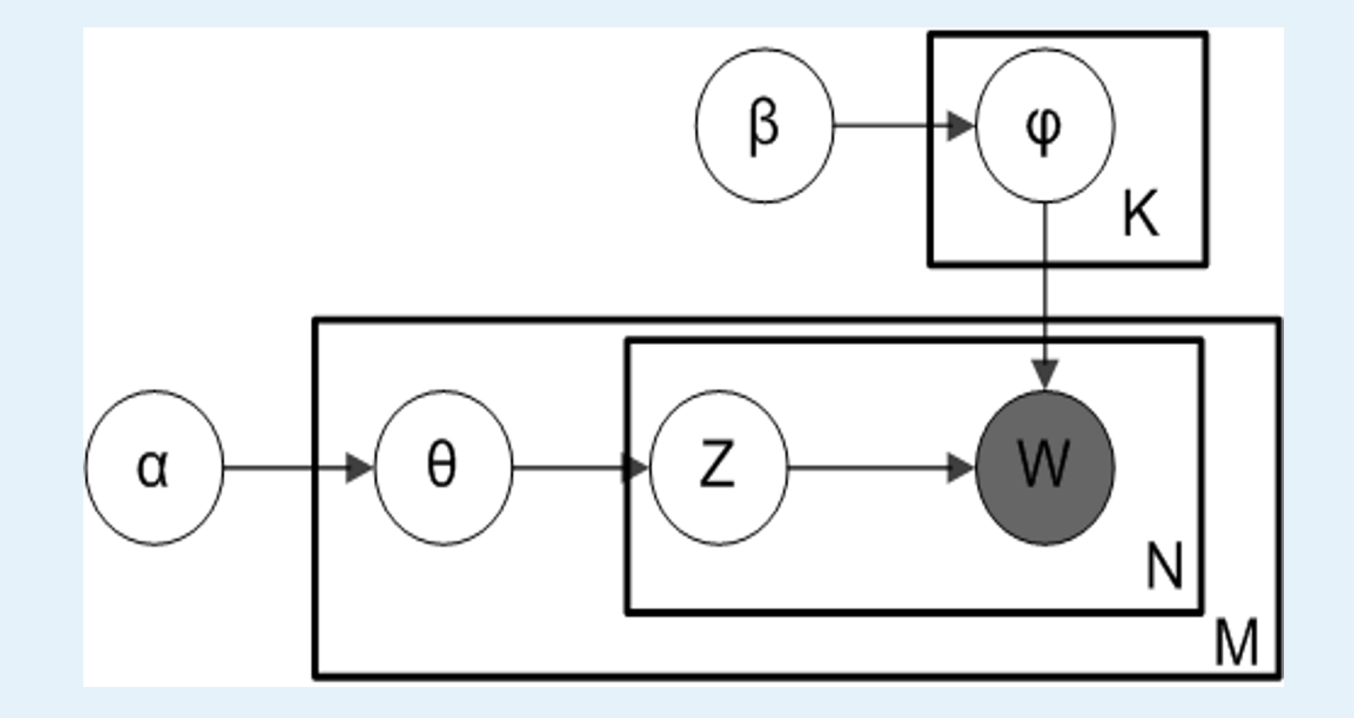

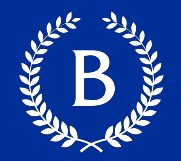

- M = number of documents
- N = number of words in a document
- $K =$  number of topics (we choose this)

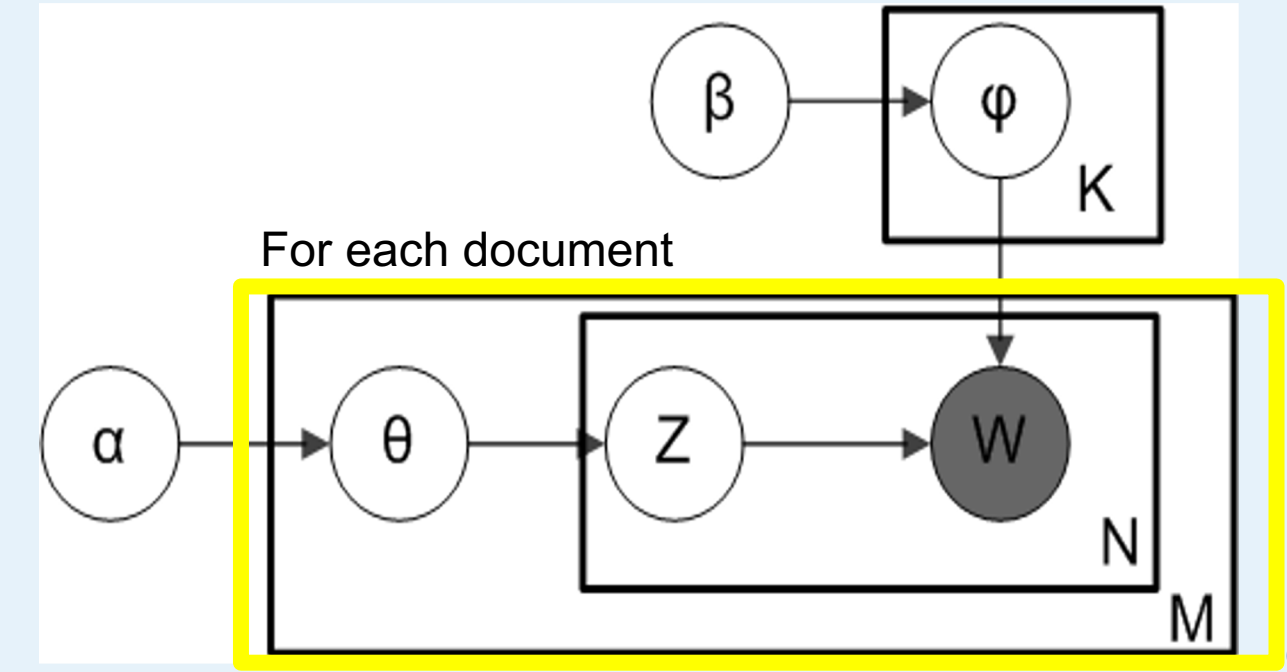

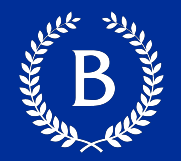

- M = number of documents
- N = number of words in a document
- $K =$  number of topics (we choose this)

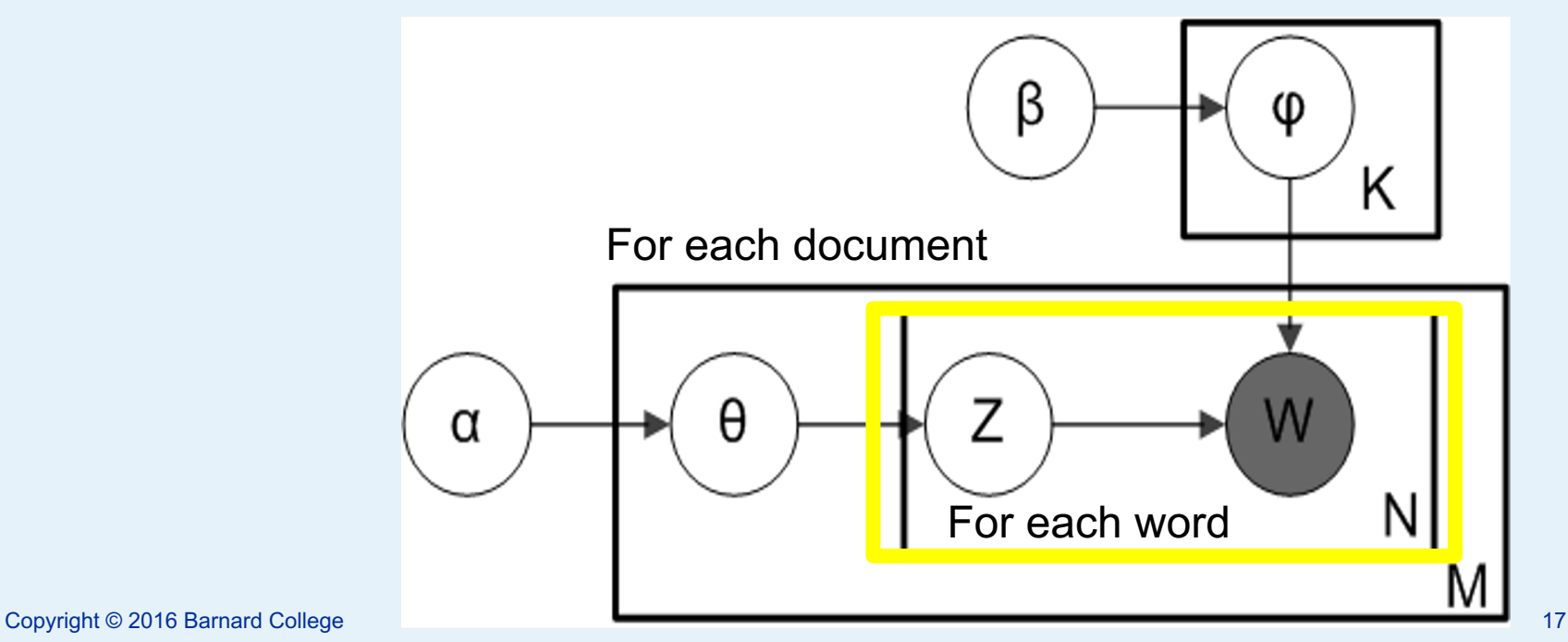

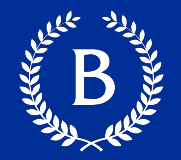

- M = number of documents
- N = number of words in a document
- $K =$  number of topics (we choose this)

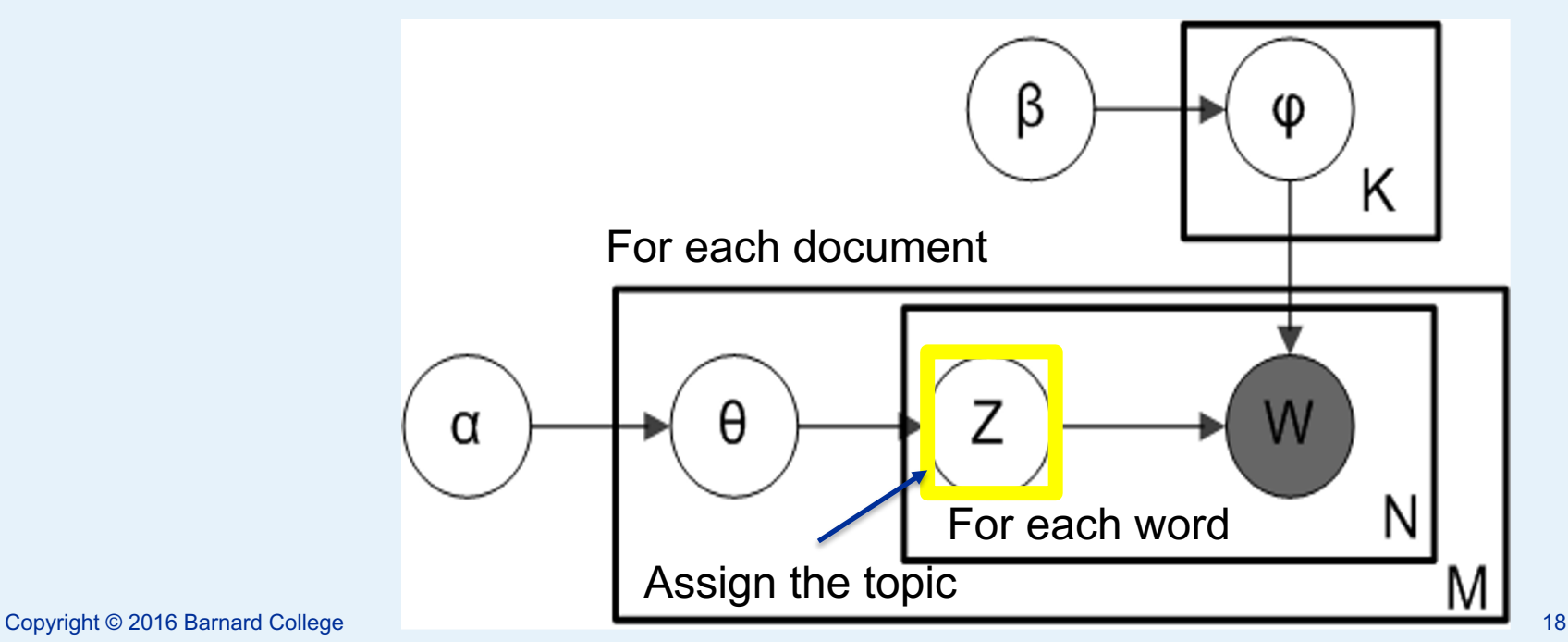

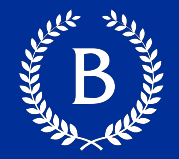

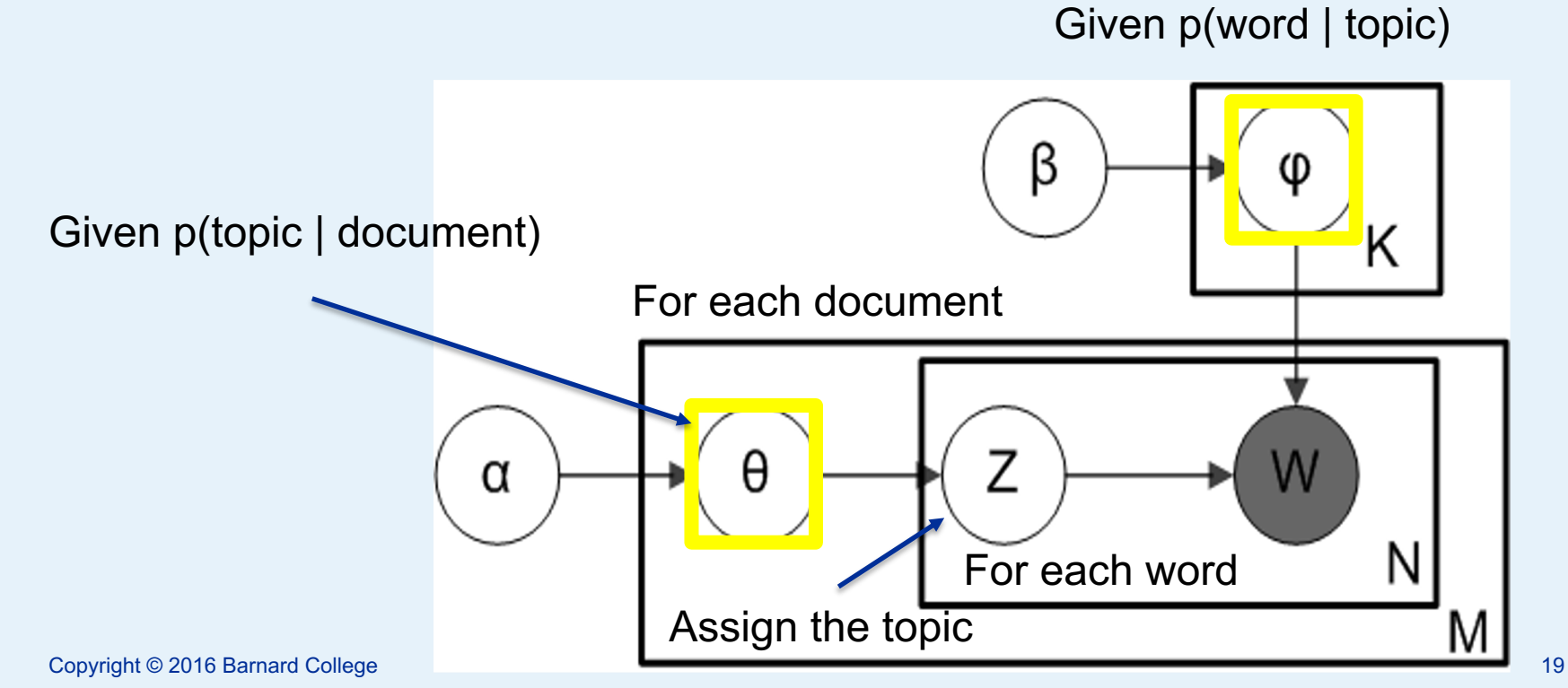

![](_page_19_Picture_1.jpeg)

![](_page_19_Figure_2.jpeg)

![](_page_20_Picture_1.jpeg)

![](_page_20_Figure_2.jpeg)

#### Copyright © 2016 Barnard College Slide from David Mimno 21

![](_page_21_Picture_1.jpeg)

![](_page_21_Figure_2.jpeg)

## **LDA Algorithm**

Copyright © 2016 Barnard College

#### **Training LDA Model**

![](_page_23_Picture_1.jpeg)

- 1. Randomly assign words to topics
- 2. Repeat many times:
	- 1. For each document:
		- 1. For each token, re-assign the topic based on:
			- 1. Topic assignment for every other token in the document
			- 2. Topic assignment for every other instance of the type in the the corpus

#### 3. Return: Topics assignments for all tokens

![](_page_23_Picture_64.jpeg)

#### **Training LDA Model**

![](_page_24_Picture_1.jpeg)

- 1. Randomly assign words to topics
- 2. Repeat many times:
	- 1. For each document:
		- 1. For each token, re-assign the topic based on:
			- 1. Topic assignment for every other token in the document
			- 2. Topic assignment for every other instance of the type in the the corpus
- 3. Return: Topics assignments for all tokens

![](_page_25_Picture_1.jpeg)

![](_page_25_Picture_27.jpeg)

#### **Randomly assign words to topics**

![](_page_26_Picture_1.jpeg)

![](_page_26_Figure_2.jpeg)

#### **Randomly assign words to topics**

![](_page_27_Picture_1.jpeg)

![](_page_27_Figure_2.jpeg)

#### **Randomly assign words to topics**

![](_page_28_Picture_1.jpeg)

![](_page_28_Figure_2.jpeg)

![](_page_29_Picture_1.jpeg)

![](_page_29_Picture_95.jpeg)

#### Total counts across corpus

![](_page_29_Picture_96.jpeg)

#### **Training LDA Model**

![](_page_30_Picture_1.jpeg)

- 1. Randomly assign words to top
- 2. Repeat many times:
	- 1. For each document:
		- 1. For each token, re-assign the topic based on:
			- 1. Topic assignment for every other token in the document
			- 2. Topic assignment for every other instance of the type in the the corpus
- 3. Return: Topics assignments for all tokens

#### **Training LDA Model**

![](_page_31_Picture_1.jpeg)

- 1. Randomly assign words to top
- 2. Repeat many times:
	- 1. For each document:
		- 1. For each token, re-assign the topic based on:
			- 1. Topic assignment for every other token in the document
			- 2. Topic assignment for every other instance of the type in the the corpus
- 3. Return: Topics assignments for all tokens

![](_page_32_Picture_1.jpeg)

![](_page_32_Figure_2.jpeg)

![](_page_32_Picture_90.jpeg)

![](_page_33_Picture_1.jpeg)

![](_page_33_Figure_2.jpeg)

![](_page_33_Picture_90.jpeg)

![](_page_34_Picture_1.jpeg)

![](_page_34_Figure_2.jpeg)

![](_page_34_Picture_90.jpeg)

![](_page_35_Picture_1.jpeg)

![](_page_35_Figure_2.jpeg)

![](_page_35_Picture_90.jpeg)

![](_page_36_Picture_1.jpeg)

![](_page_36_Figure_2.jpeg)

Which topics occur in this document?

![](_page_36_Figure_4.jpeg)

![](_page_37_Picture_1.jpeg)

![](_page_37_Figure_2.jpeg)

Which topics like the word-type "trade"?

![](_page_37_Picture_56.jpeg)

![](_page_38_Picture_1.jpeg)

![](_page_38_Figure_2.jpeg)

#### Which topics like the word "trade"?

![](_page_38_Figure_4.jpeg)

![](_page_39_Picture_1.jpeg)

![](_page_39_Figure_2.jpeg)

#### Pick a topic for "trade"?

![](_page_39_Figure_4.jpeg)

![](_page_40_Picture_1.jpeg)

![](_page_40_Figure_2.jpeg)

![](_page_40_Picture_90.jpeg)

![](_page_41_Picture_1.jpeg)

![](_page_41_Figure_2.jpeg)

![](_page_41_Picture_90.jpeg)

#### **Training LDA Model – Gibbs Sampling**

![](_page_42_Picture_1.jpeg)

- **1. Randomly assign words to topics**
- 2. Repeat many times:
	- 1. For each document:
		- **1. For each token, re-assign the topic based on:**
			- 1. Topic assignment for every other token in the document
			- 2. Topic assignment for every other instance of the type in the the corpus
- 3. Return: Topics assignments for all tokens

## **Modeling Decisions**

Copyright © 2016 Barnard College

#### **Modeling decisions – hard choices**

![](_page_44_Picture_1.jpeg)

- Document definition
- **Interesting words**
- Knobs:
	- K Number of topics
	- Hyper-parameters

![](_page_45_Picture_1.jpeg)

![](_page_45_Figure_2.jpeg)

#### Which topics like the word "trade"?

![](_page_45_Figure_4.jpeg)

#### **Hyperparameters - alpha**

![](_page_46_Picture_1.jpeg)

![](_page_46_Figure_2.jpeg)

![](_page_47_Picture_1.jpeg)

![](_page_47_Figure_2.jpeg)

#### Which topics like the word "trade"?

![](_page_47_Figure_4.jpeg)

![](_page_48_Picture_1.jpeg)

![](_page_48_Figure_2.jpeg)

Which topics like the word "trade"?

![](_page_48_Figure_4.jpeg)

# **Evaluation Topics**

And Marian

Copyright © 2016 Barnard College

#### **Output of topic models**

![](_page_50_Picture_1.jpeg)

![](_page_50_Picture_2.jpeg)

Top 10 topic terms

face, problem, depress, econom, suffer, economi, caus, great depress, crisi, prosper bank, money, tax, pay, debt, loan, rais, fund, paid, govern worker, labor, work, union, job, employ, strike, factori, industri, wage govern, power, feder, nation, peopl, author, constitut, state, system, unit roosevelt, wilson, peac, presid, treati, negoti, theodor roosevelt, taft, leagu, agreement men, women, famili, children, young, work, woman, home, mother, husband citi, york, urban, hous, live, town, center, communiti, move, chicago railroad, build, line, technolog, transport, road, develop, travel, invent, canal good, trade, product, manufactur, market, import, produc, economi, consum, tariff farmer, farm, planter, small, land, cotton, plantat, crop, famili, larg

#### **What makes topics bad?**

![](_page_51_Picture_1.jpeg)

- § **Random**, unrelated words
- § *Intruder* words
- § Boring, **overly general** words
- § **Chimaeras:**
	- Multiple topics combined

#### **Evaluation – Word Intrusion Task**

![](_page_52_Picture_1.jpeg)

- Take top k words in a topic
	- Usually 5 or 10
- Substitute 1 word with a top word from another topic
- Shuffle the works
- Ask someone to pick the intruder
	- If they can pick the intruder it's a good topic